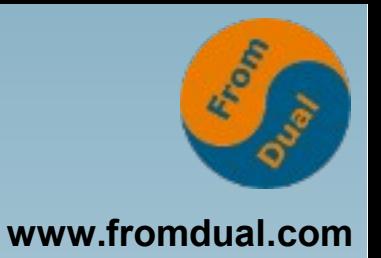

## **MySQL-Server im Teamwork - Replikation und Galera Cluster**

### **FrOSCon 2016, St. Augustin**

## **Jörg Brühe**

**Senior Support Engineer, FromDual GmbH**

**joerg.bruehe@fromdual.com**

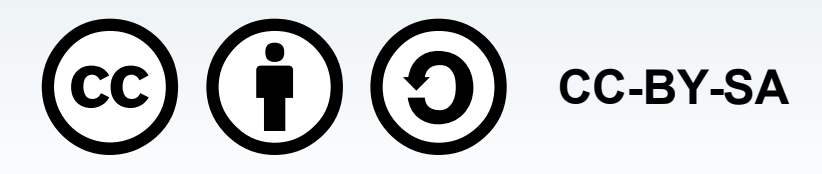

# **Über FromDual GmbH**

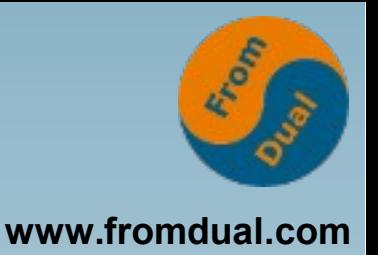

Silver

Partner

**ORACLE** 

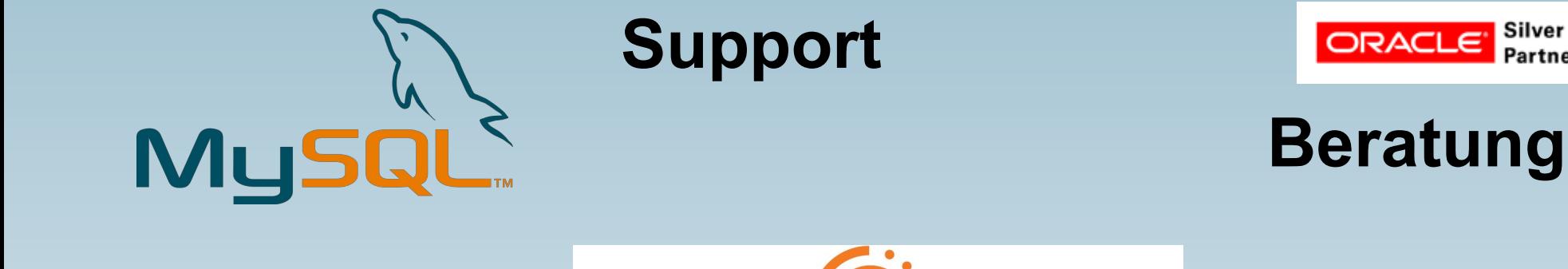

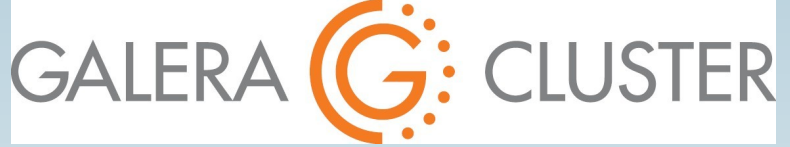

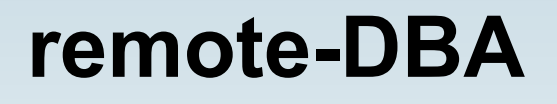

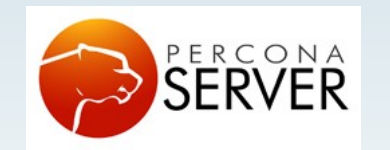

OAG

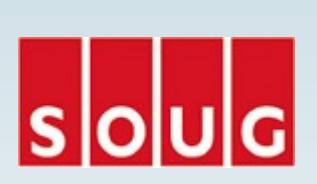

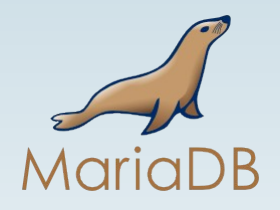

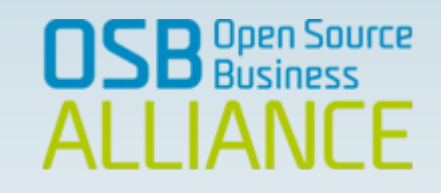

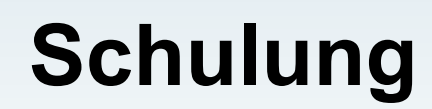

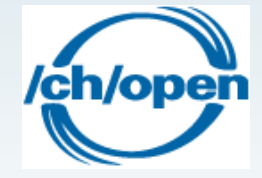

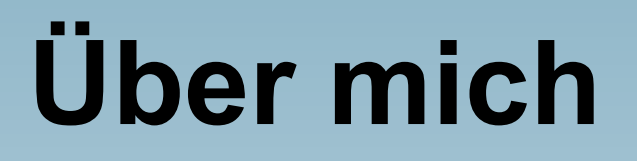

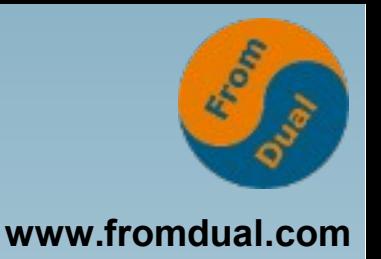

- **Entwicklung verteiltes SQL-DBMS: Unix-Portierung, SQL-Standardisierung (X/Open), Anschluss Archivierungs-Tools (ADSM, NetWorker)**
- **MySQL Build Team (MySQL -> Sun -> Oracle): Release-Builds inkl. Tests, Paketierung, Skripte, ...**
- **DBA: Web-Plattform, MySQL in Master-Master-Replikation**
- Support-Ingenieur (FromDual): **Support + Remote-DBA + Beratung + Schulung für MySQL / MariaDB / Percona mit oder ohne Galera Cluster**

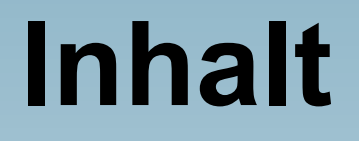

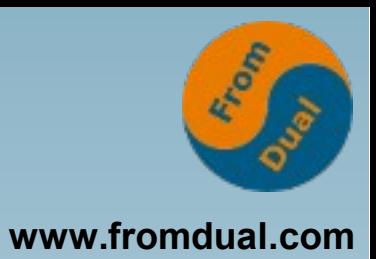

MySQL Server: Architektur Binlog Replikation Galera Cluster Vergleich Beispiele / Wann was (nicht)

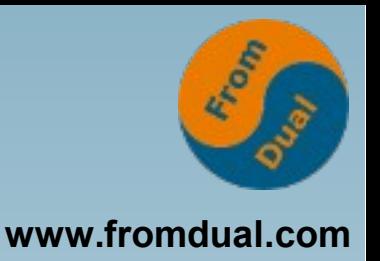

## **Allgemeines**

- **Konzepte, nicht Details: "der Wald, nicht die Bäume"**
- **MySQL 5.5 / 5.6 (GA-Versionen)**
- **Übertragbar von MySQL (Oracle) auf Percona und MariaDB**
- Nicht anwendbar auf "embedded" MySQL
- Nicht betrachtet: NDB = "MySQL Cluster"

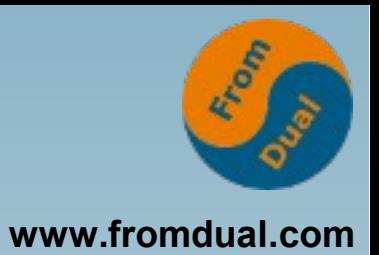

#### **MySQL Server: Architektur**  $\rightarrow$

- Binlog
- Replikation
- Galera Cluster
- Vergleich
- Beispiele / Wann was (nicht)

## **Client-Server-DBMS**

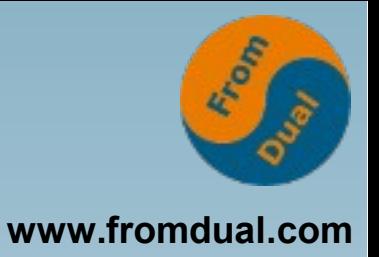

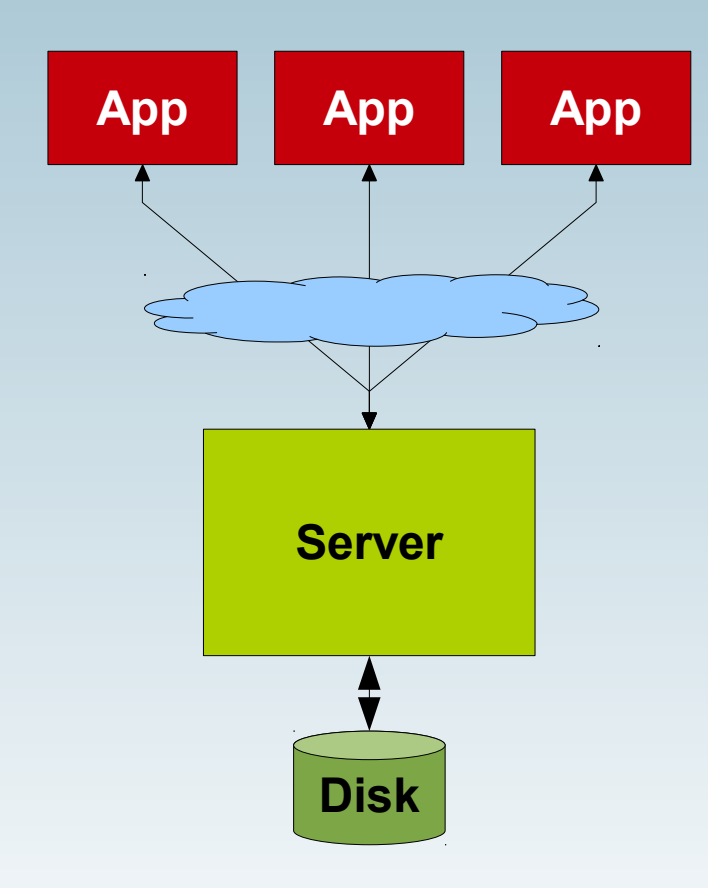

**Client (Applikation) lokal oder remote**

**Socket, LAN oder Internet**

**Server ist eigener Prozess Multi-threaded: 1 Thread je Session**

**Platte / SSD, lokal oder SAN**

## **Server intern**

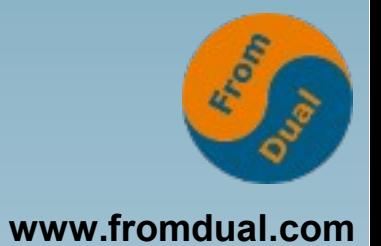

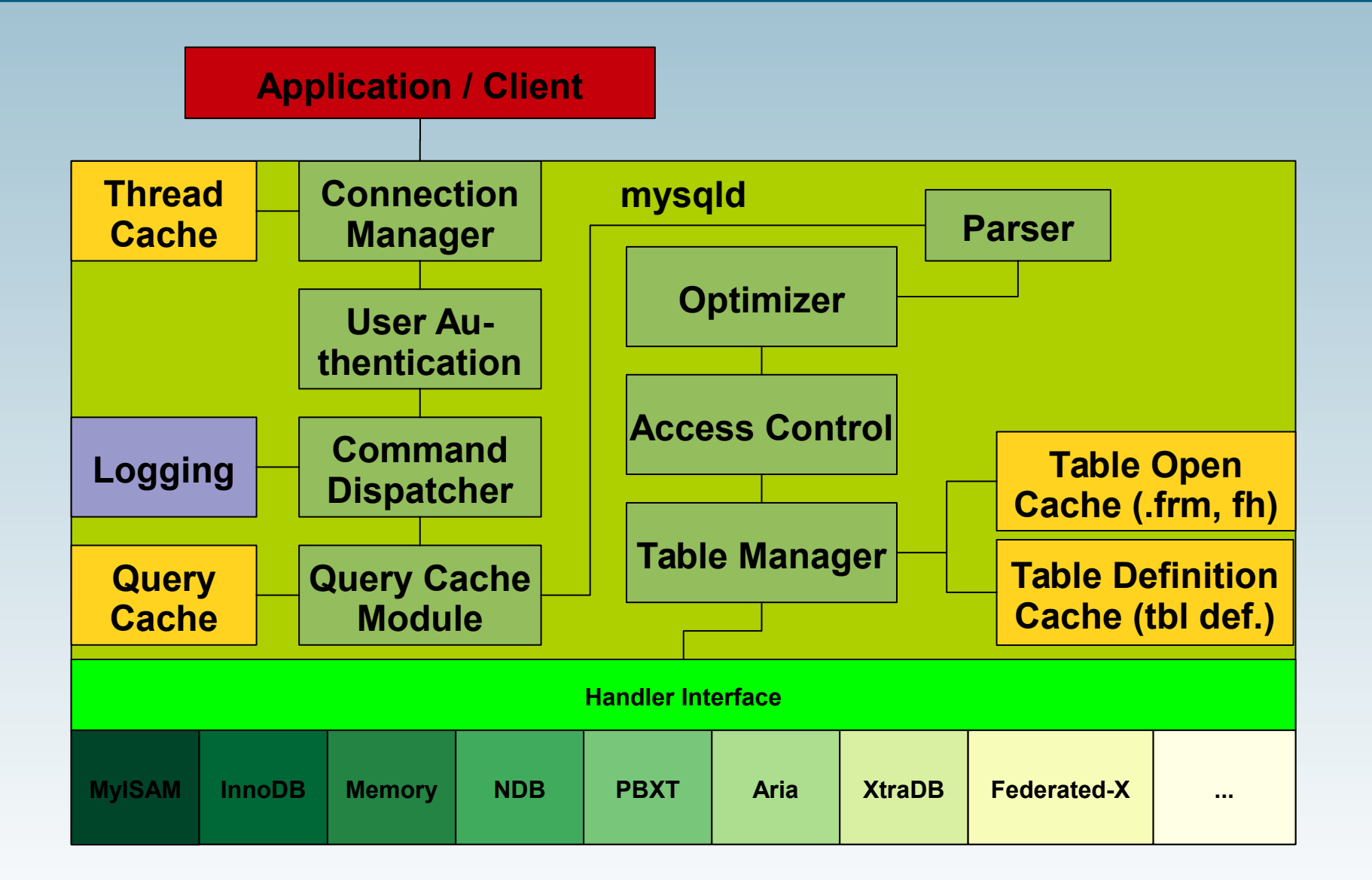

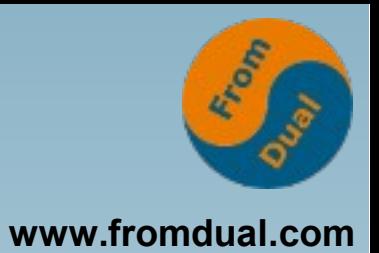

## MySQL Server: Architektur  $\rightarrow$ **Binlog** Replikation Galera Cluster Vergleich

Beispiele / Wann was (nicht)

## **Ebenen + Binlog**

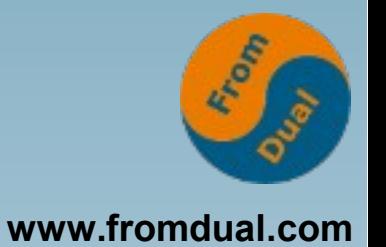

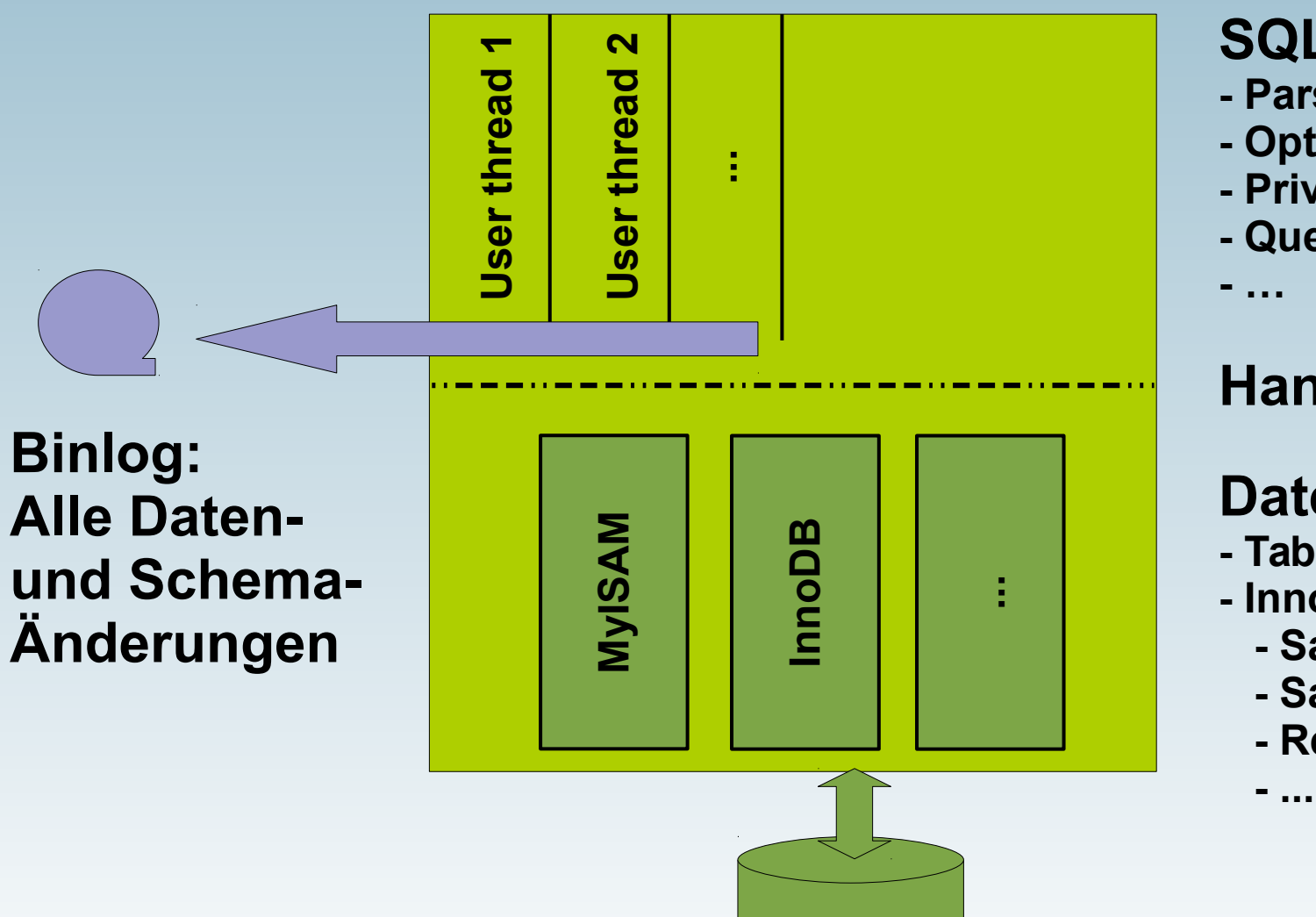

#### **SQL-Ebene:**

- **Parser**
- **Optimizer**
- **Privilegien**
- **Query Cache**
- **…**

#### **Handler Interface**

#### **Datei-Ebene:**

- **Tabellen-Handler**
- **InnoDB:**
	- **Satz-Zugriffe**
	- **Satz-Sperren**
	- **Recovery**

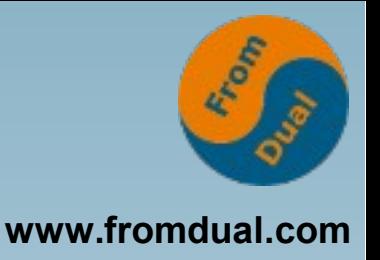

# **Binlog**

- **Alle ausgeführten Daten-Änderungen**
- **Alle ausgeführten Schema-Änderungen**
- **Zeitstempel**
- Zwingend für Point-in-Time-Recovery "PITR"
- **Unabhängig von Tabellen-Handler**
- Formate "statement", "row" und "mixed"
- **Segmente mit konfigurierbarer Größe**
- **Fortlaufend nummeriert**

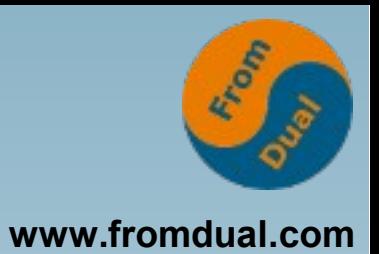

# MySQL Server: Architektur Binlog

#### **Replikation**  $\rightarrow$

Galera Cluster

Vergleich

Beispiele / Wann was (nicht)

# **Replikation bei MySQL**

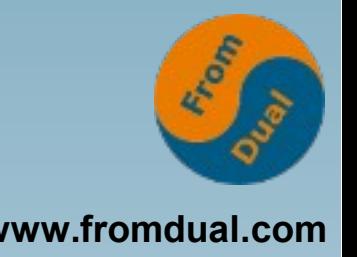

- Anwendungen kommunizieren mit "Master"
- **"Master" protokolliert alle Änderungen**
- **.** "Slave" hat identischen Anfangszustand
- **Slave holt alle Änderungen vom Master und wendet sie bei sich an**
- **Replikation läuft asynchron**
- **Slave stoppt Replikation bei Abweichung**

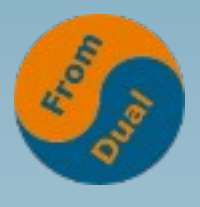

## **Slave holt Binlog vom Master Warehouse Straw 1987**

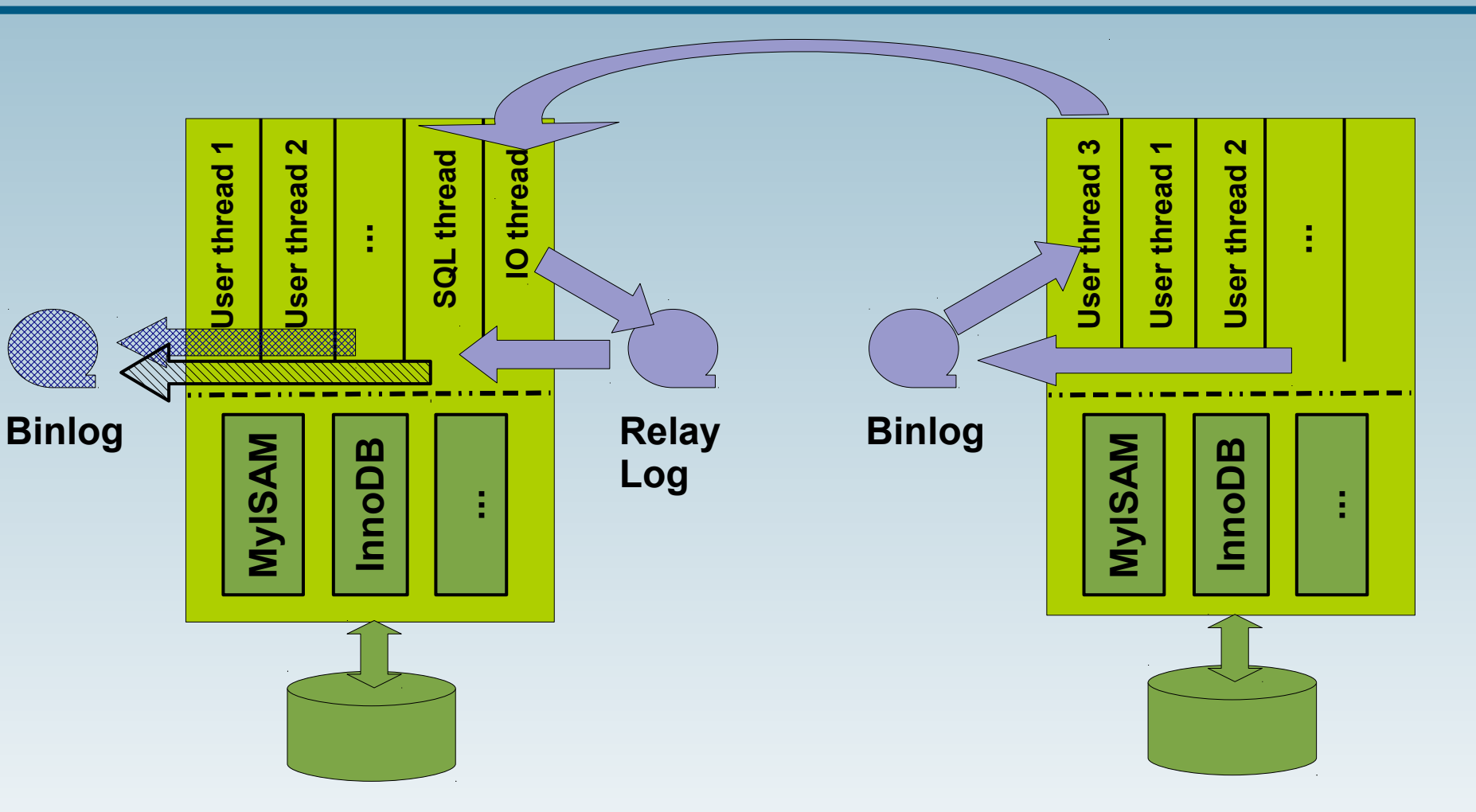

**Slave:**

**"log-bin = FILE", sonst kein Binlog "log\_slave\_updates = 1" für Weiterleitung**

#### **Master:**

**"log-bin = FILE", sonst kein Binlog (keine Master-Funktion)**

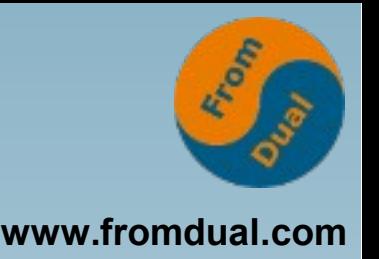

# **Typische Anwendungen**

- **"High Availability"**
- **Geo-Redundanz**
- **Höhere Lese-Last unterstützen (= "read scale-out")**
- **Read-Only-Instanz(en) für z.B. Backup oder Reports**
- **Verzögerte Replikation ist möglich**
- **Filterung (nach DB oder Tabelle) ist möglich**

## **Replikations-Kaskade**

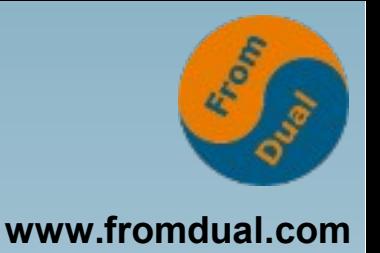

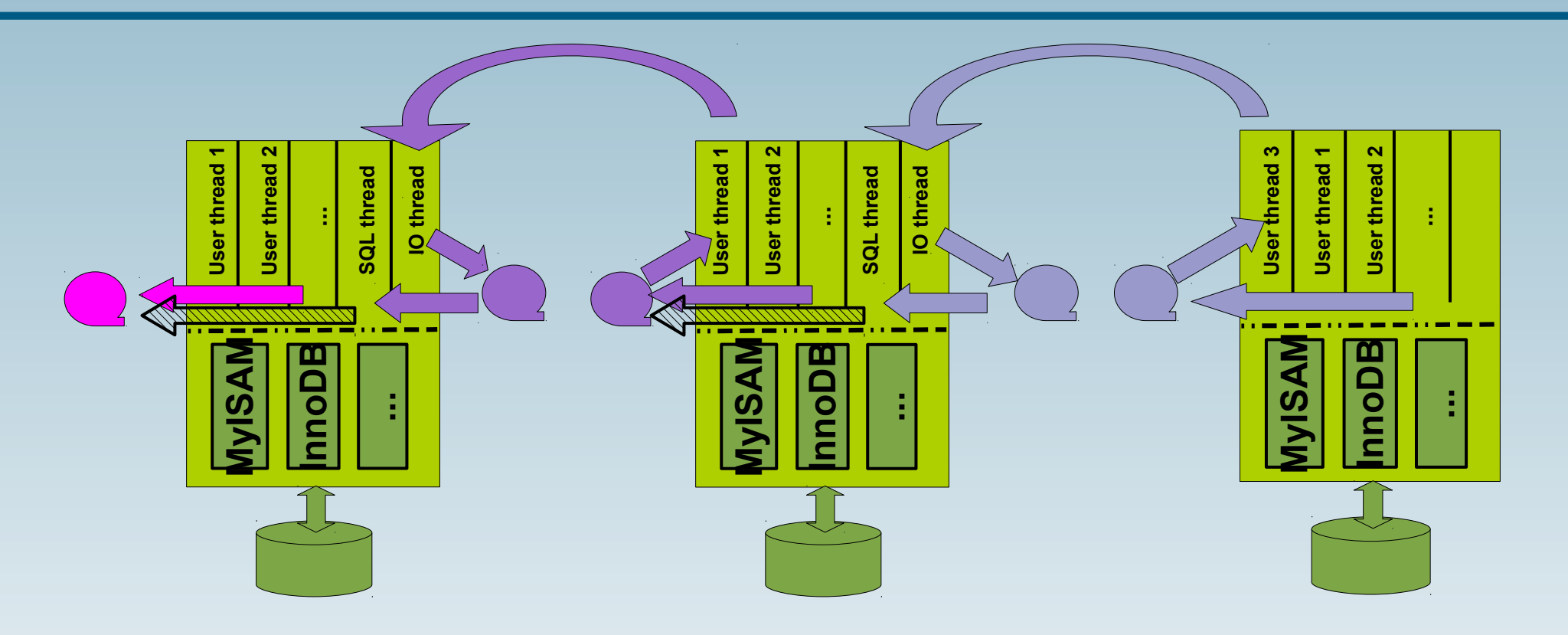

- Empfehlung: "read-only = 1" auf Slave **"log\_slave\_updates = 1"**
- **mehrere Slaves an einem Master möglich**

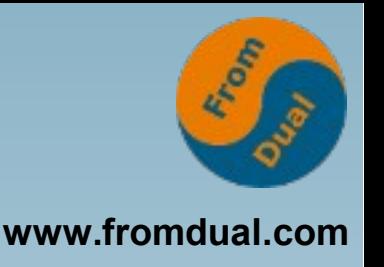

# **Einträge im Binlog**

**Ursprünglich:**

- **Identifikation durch Filename und Position**
- Replikation: "change master to ..." **mit Host, Port, User, Password, File, Position**
- Siehe auch "mysqldump --master-data"

**Ab MySQL 5.6:**

- GTID = "Global Transaction ID"
- **Replikation: "change master to ..." mit Host, Port, User, Password**  $und$ , auto position =  $1^{\prime\prime}$

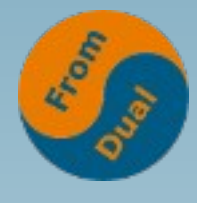

## **Master-Master-Replikation**

**www.fromdual.com**

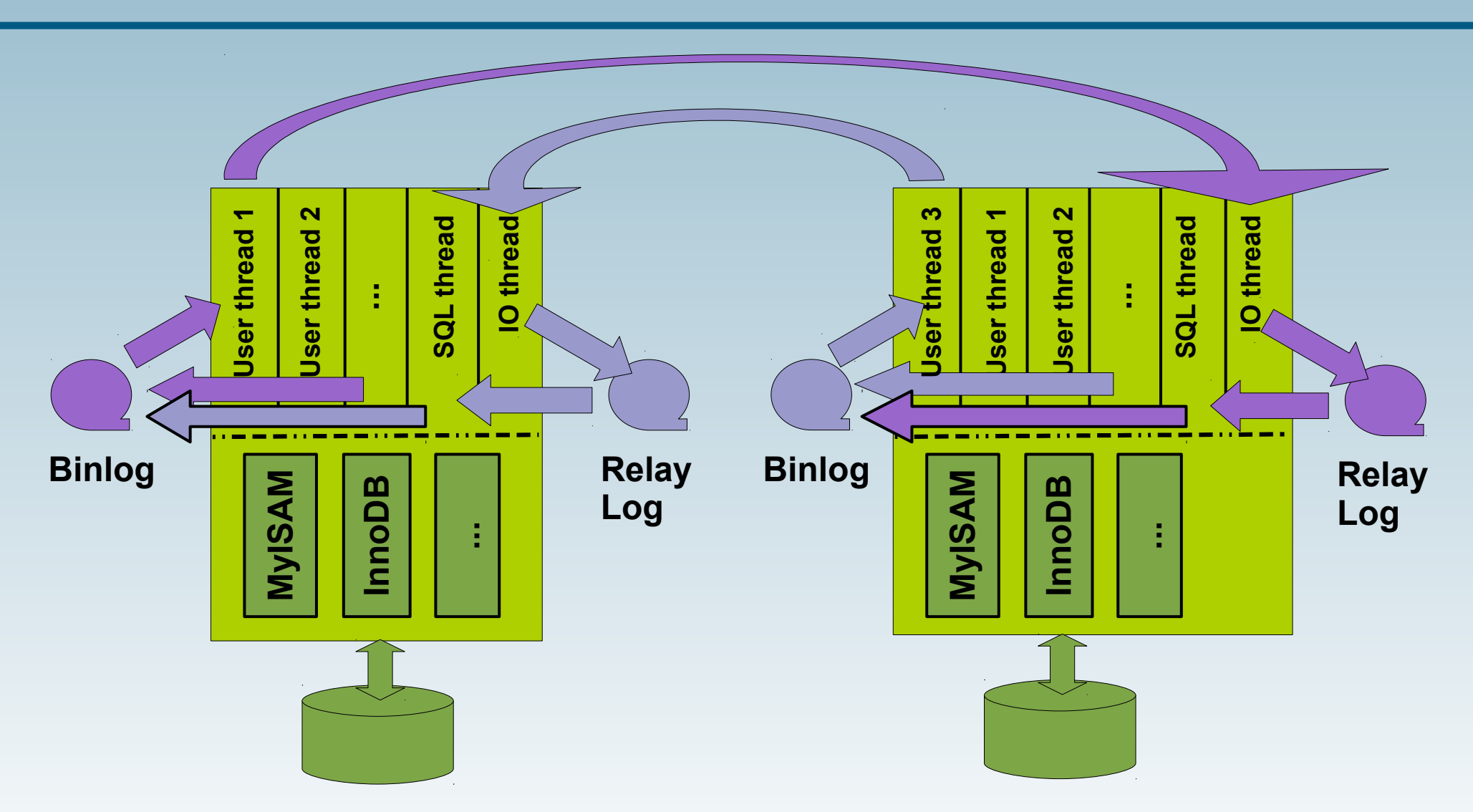

● **Überlappende Änderungen sind fatal!**

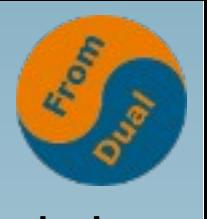

#### **www.fromdual.com Anmerkungen zur Replikation**

- **Master-Master ist umstritten, Vorsicht!**
- **Replikation erhöht den Lese-Durchsatz, aber nicht/kaum den Schreib-Durchsatz**
- **Replikation bringt File-IO und Netzlast**
- Format "row" ist effizienter, aber weniger lesbar
- **Große Installation: booking.com**
- **Lese-Tipp (Giuseppe Maxia, August 2015): datacharmer.blogspot.de**
- **Neu in MySQL 5.7: Multi-Source-Replikation in Arbeit: "group replication"**

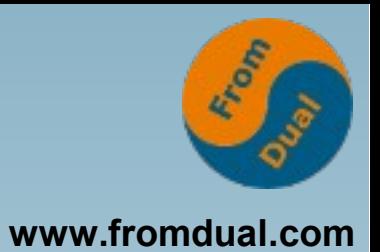

- MySQL Server: Architektur Binlog Replikation
- **Galera Cluster**  $\rightarrow$

Vergleich

Beispiele / Wann was (nicht)

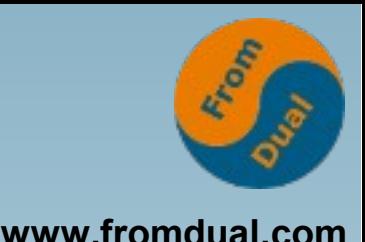

# **Schwächen der Replikation**

- **Asynchron**
- **Asymmetrisch**
- **Nur ein Schreib-Knoten**
- **Paralleles Schreiben verursacht Abbruch**
- **HA braucht Failover nach Knoten-Ausfall**
- **Jeder Knoten ist SPOF für seine Slaves, Ausfall erzwingt Struktur-Änderung (Erleichterung in 5.7 durch Multi-Source-Replikation)**
- **Dynamische Änderungen sind schwierig**

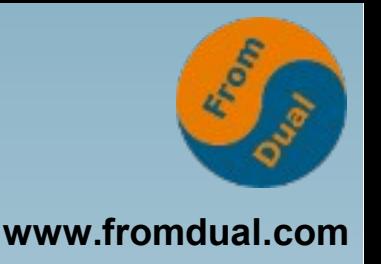

## **Bessere Alternative**

- **Synchrone Übertragung**
- **Symmetrischer Cluster**
- **Schreibzugriffe überall möglich**
- **Verteilte Konflikt-Analyse und -Behebung**
- **HA durch Kontinuität nach Knoten-Ausfall**
- **Dynamischer Eintritt / Austritt möglich**

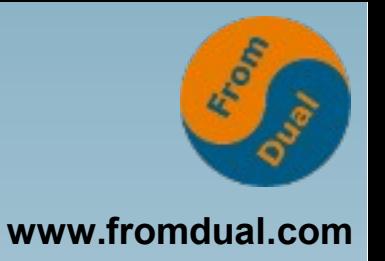

## **Galera Cluster**

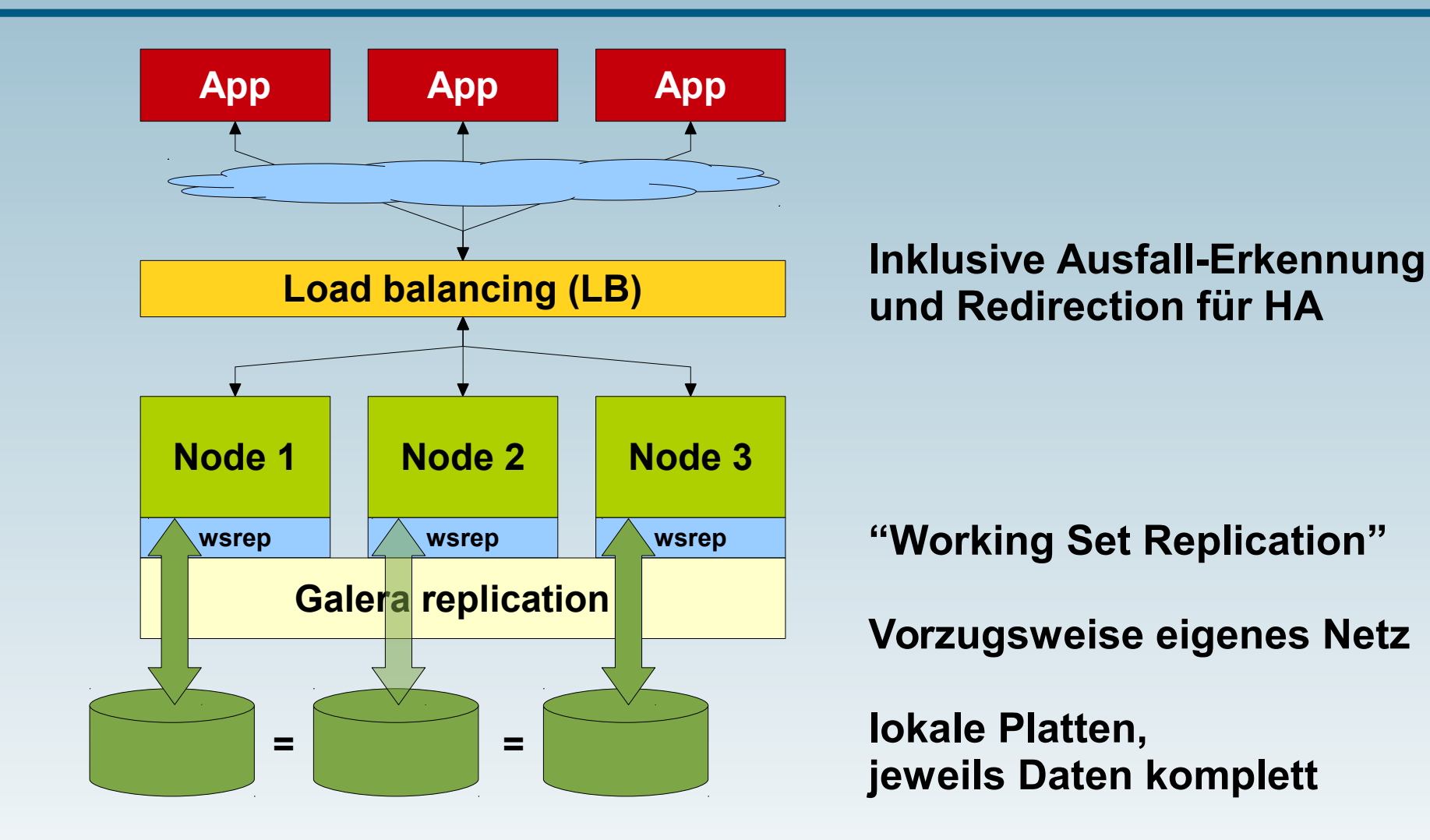

**"shared nothing" Architektur**

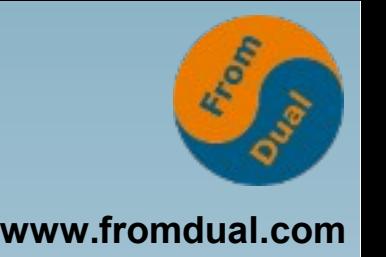

- **+ Basiert auf InnoDB (wg. Transaktionen und Rollback)**
- **+ Überträgt auch Benutzer-Definitionen usw.**
- **+ Quasi-synchrone Übertragung beim Commit, Prüfung auf Konflikt-Freiheit, effizient**
- **+ Symmetrisch, HA ohne Server-Failover, Quorum**
- **+ Kein Transaktions-Verlust**
- **+ Scale-Out für Lesen, auch mehr Schreiben**
- **+ Dynamischer Eintritt / Austritt möglich, automatische Synchronisation**

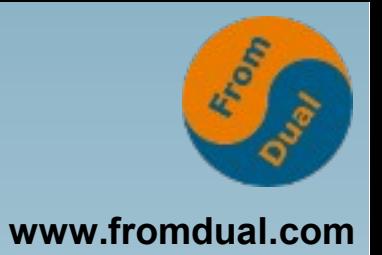

# **Ablauf**

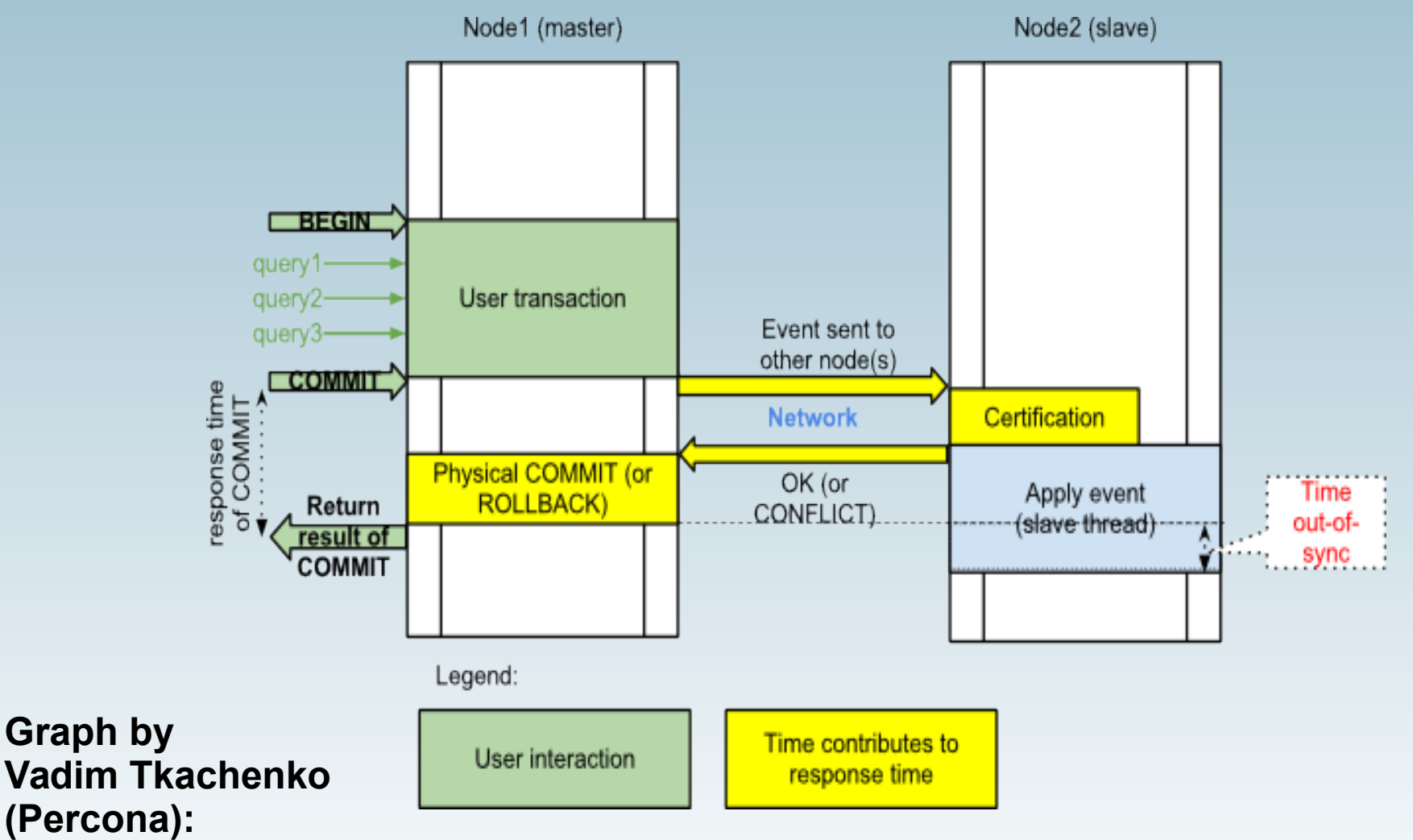

**<http://www.mysqlperformanceblog.com/2012/01/19/> percona-xtradb-cluster-feature-2-multi-master-replication/**

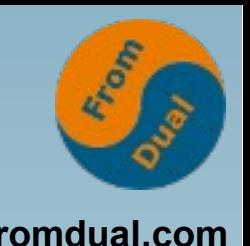

- **- Patch der MySQL-Quellen (Codership bietet Binaries, auch MariaDB und Percona)**
- **- Vorsicht bei Hot Spots (Zeilen)**
- **- Späte Konflikt-Erkennung, kompl. Rollback (Prüfung erst bei Commit)**
- **- Mindestgröße drei Knoten**
- **- Synchronisations-Dauer bei großer DB (mysqldump -> xtrabackup oder rsync)**
- **- Linux-only (bisher)**

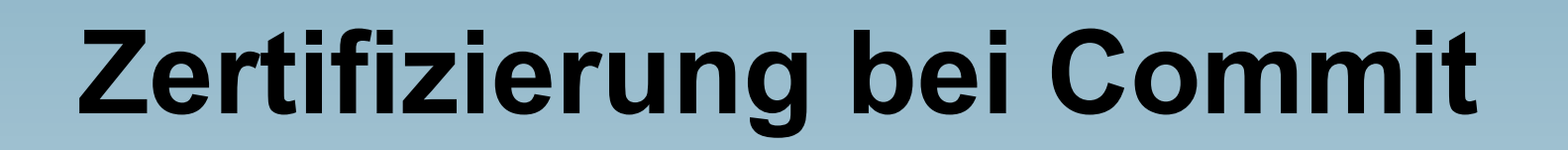

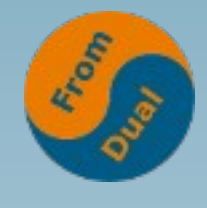

**www.fromdual.com**

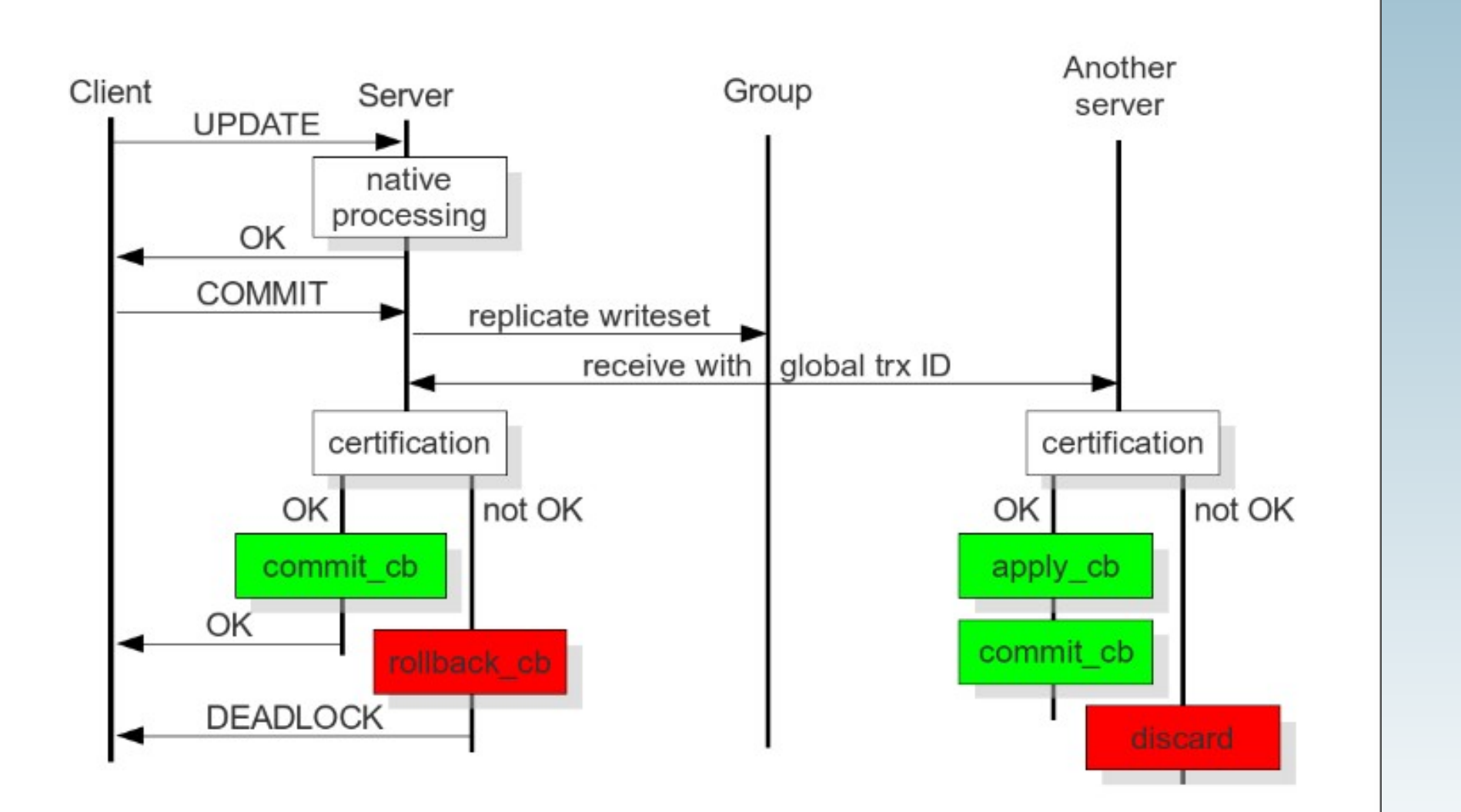

**http://galeracluster.com/documentation-webpages/certificationbasedreplication.html**

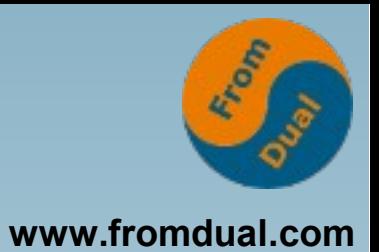

MySQL Server: Architektur Binlog Replikation Galera Cluster

## **Vergleich**

Beispiele / Wann was (nicht)

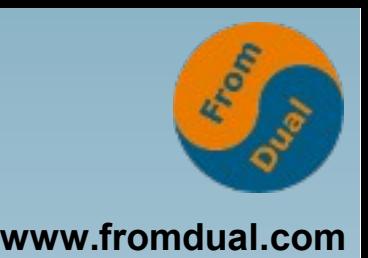

**Alternativen: Replikation oder Galera Cluster**

- **Redundanz bei Maschine und Storage**
- **HA**
- **Scale-Out, besonders für Lese-Last**
- **Instanzen für Reports, Analyse, Backup**
- **Daten lokal lese-verfügbar (Filialen, ...)**

# **Vergleich (1)**

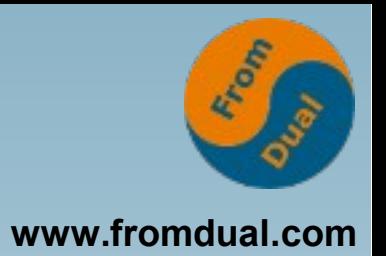

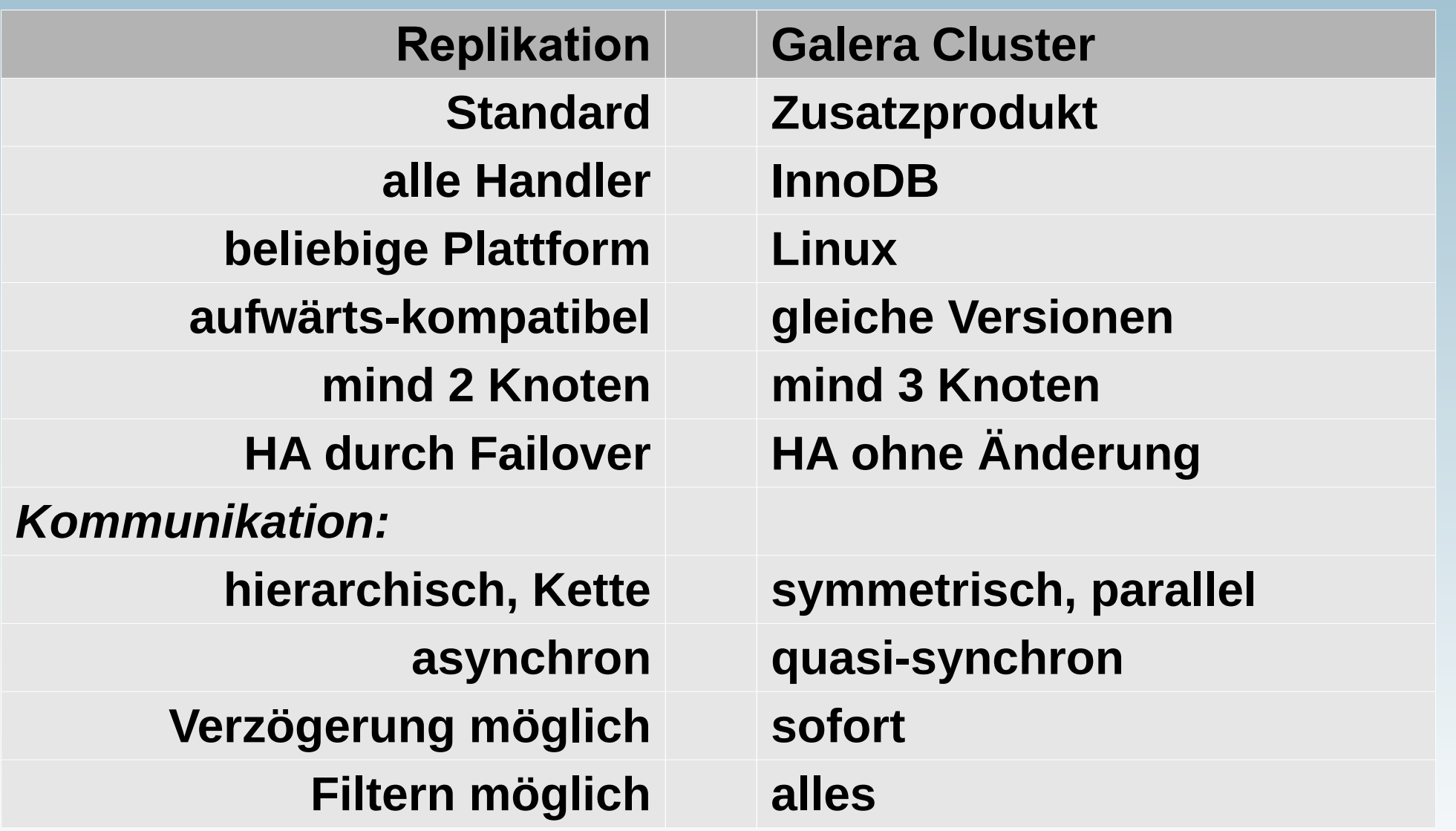

# **Vergleich (2)**

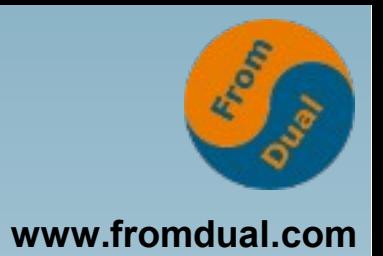

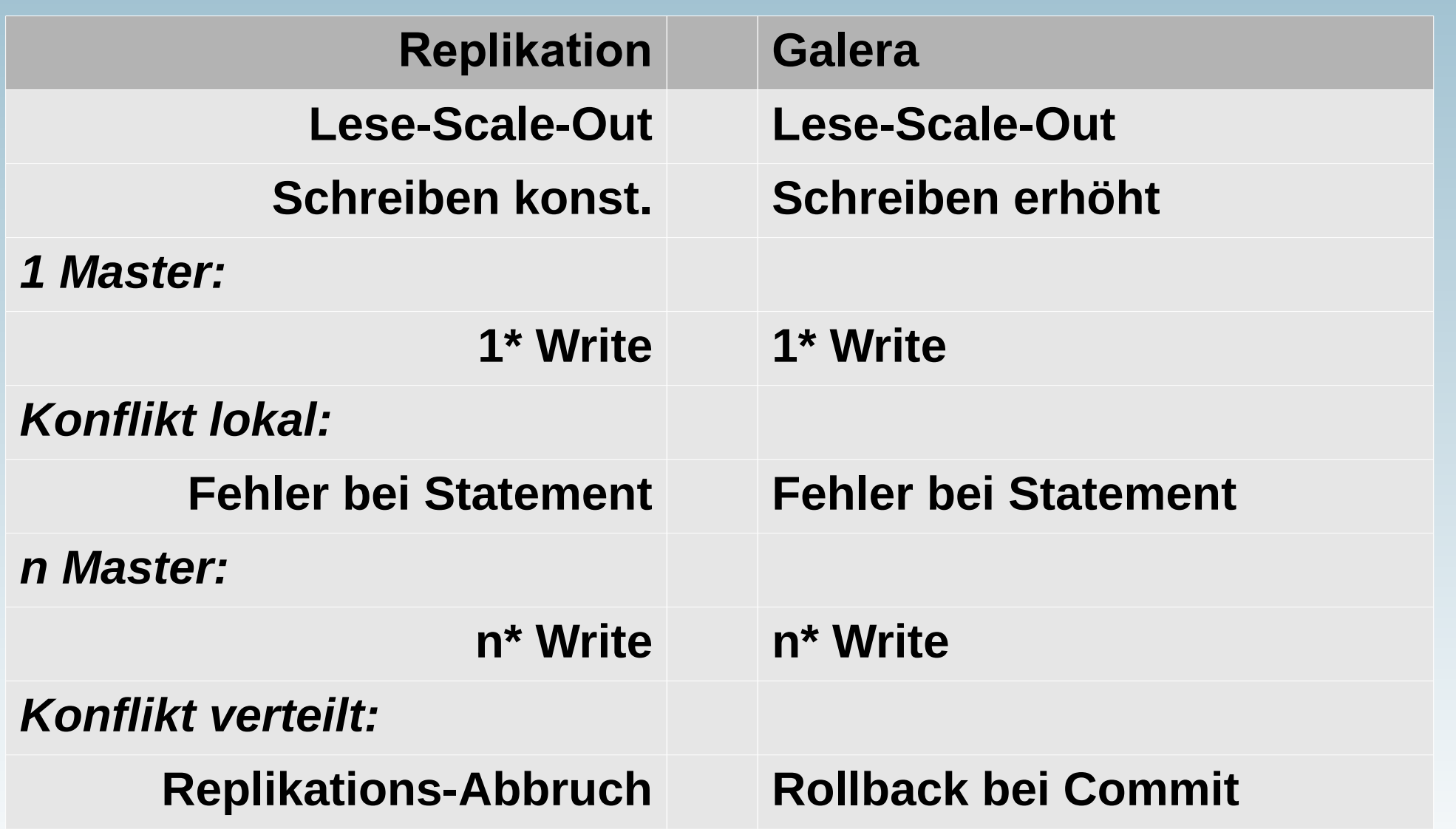

# **Vergleich (3)**

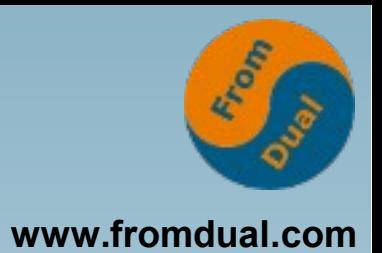

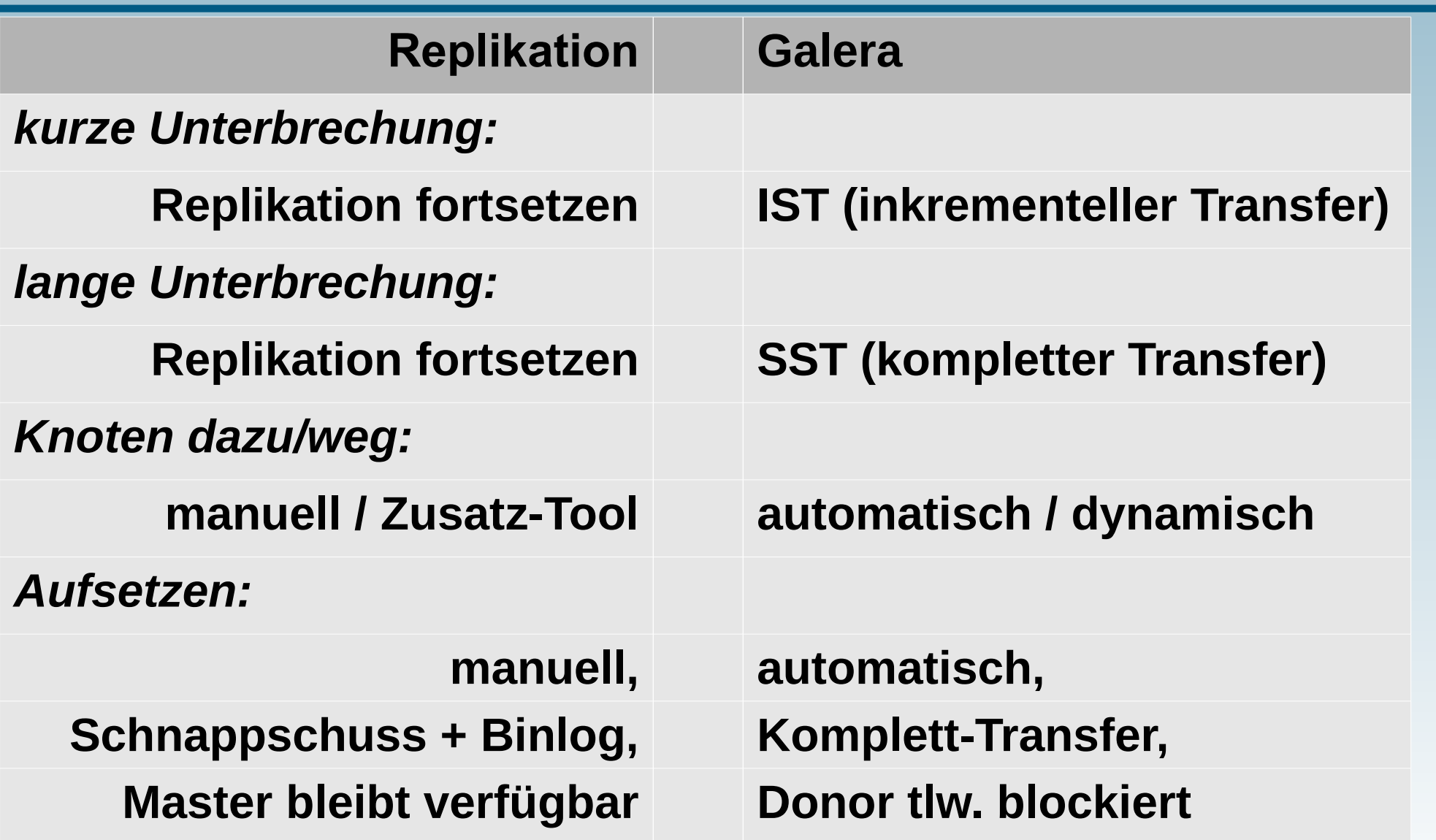

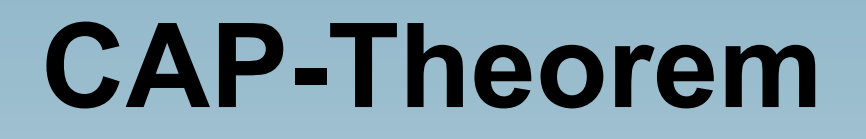

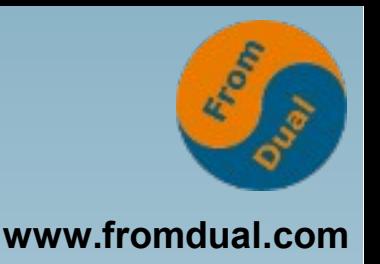

- C = Consistency (gleiche Daten überall)
- **A** = Availability (das System antwortet)
- **P = Partition Tolerance (Netzwerk-Ausfall)**

**"In einem verteilten System ist es unmöglich, gleichzeitig die drei Eigenschaften Konsistenz, Verfügbarkeit und Partitionstoleranz zu garantieren."**

**https://de.wikipedia.org/wiki/CAP-Theorem**

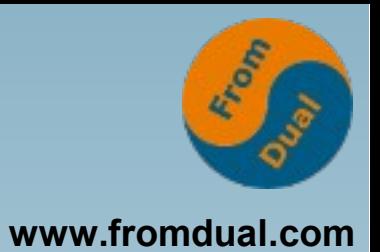

- MySQL Server: Architektur Binlog Replikation Galera Cluster Vergleich
- $\rightarrow$ **Beispiele / Wann was (nicht)**

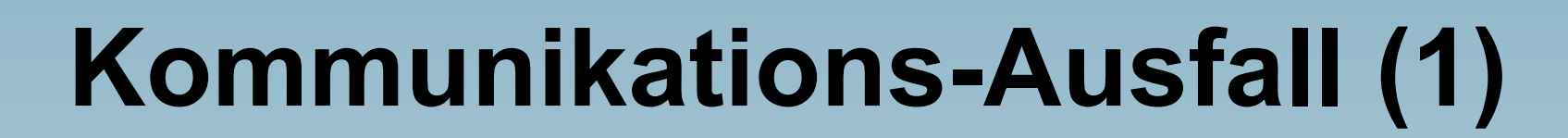

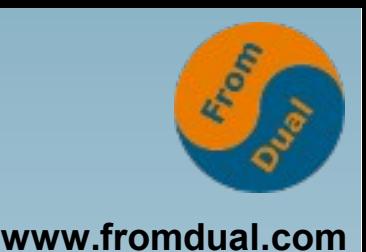

#### **Galera Cluster:**

- **Isolierter Knoten hat kein Quorum => nicht benutzbar**
- **Quorum ist gefährdet!**
- Aktive Knoten schreiben "gcache" als Files, **Aufbewahrungsdauer?**
- **Umschaltung auf SST droht**

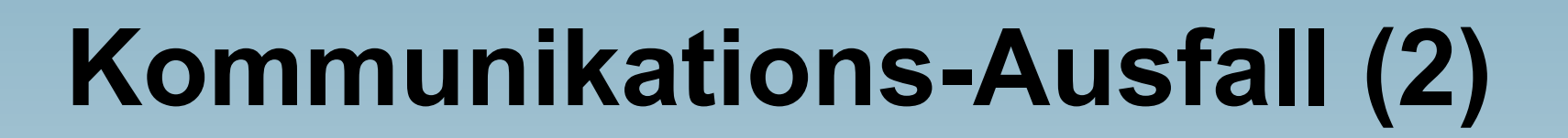

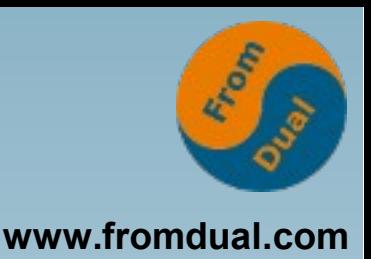

### **Replikation:**

- Master schreibt Log-Segmente als Files
- **IO-Thread will von Binlog-Position / GTID lesen, probiert periodisch bis Erfolg**
- **"purge log" vermeiden!**

### **Replikation ist toleranter als Galera Cluster !**

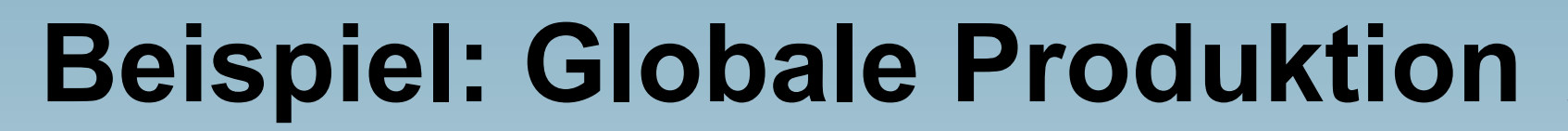

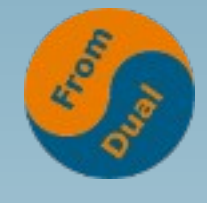

**www.fromdual.com**

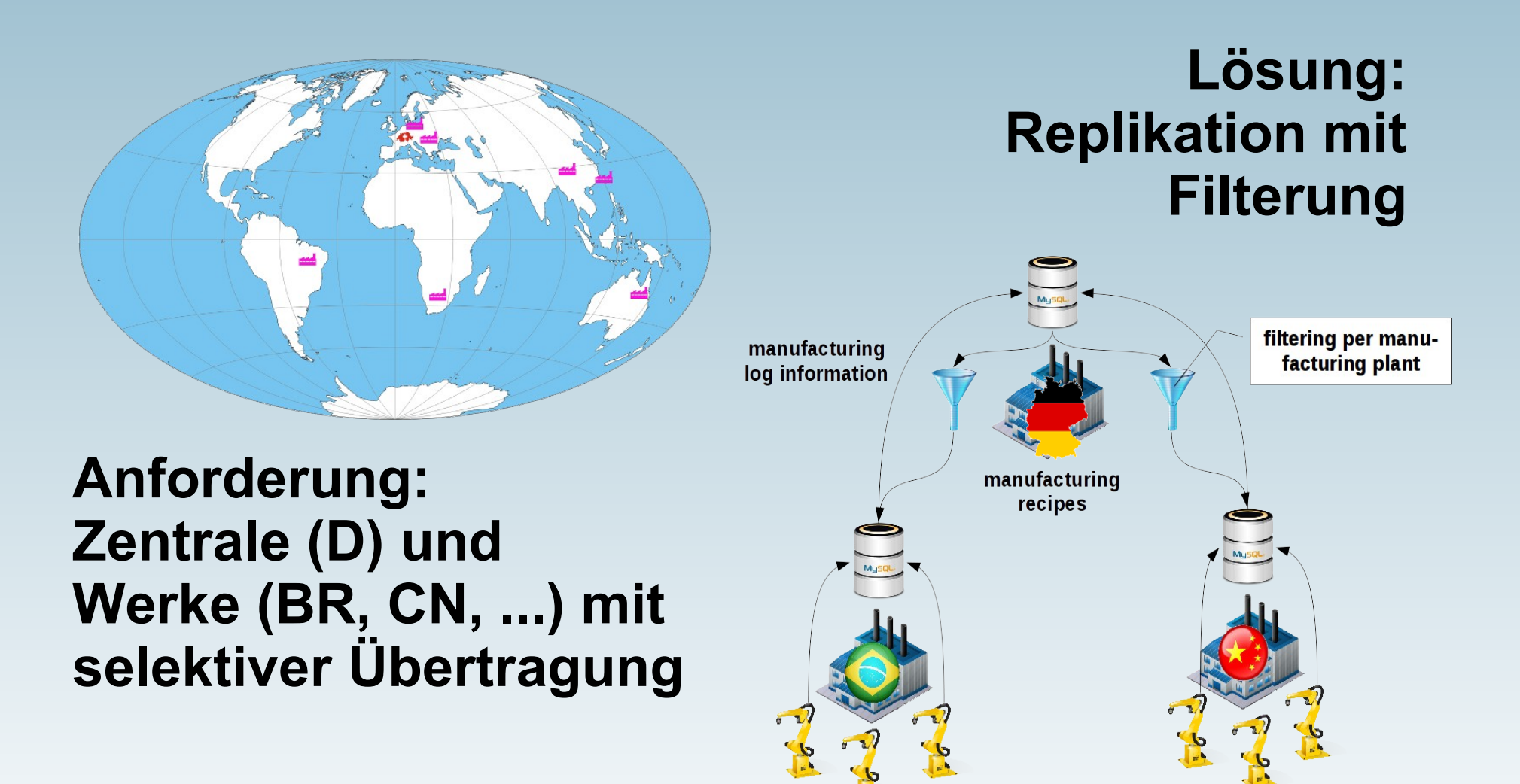

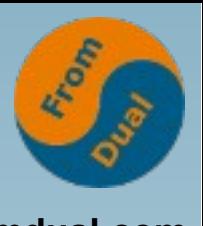

# Paralleles Schreiben + Konflikt

#### **Galera:**

- **Retry von autocommit-Statements möglich**
- **Transaktions-Konflikt führt zu Rollback => Wiederholung durch Applikation**

### **Replikation:**

● **Slave bemerkt, kein Kontakt zur Applikation => Replikation bricht ab**

### **Replikation braucht Admin-Eingriff bei Konflikt !**

**Hot Spot**

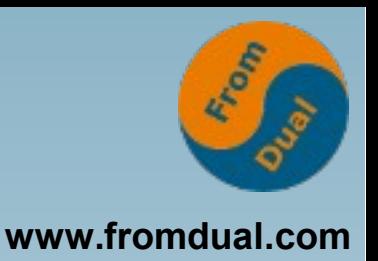

## **Parallele Änderungen derselben Zeile(n) führen zu Konflikten:**

- **Replikation: Häufig Abbruch Inhalte werden unterschiedlich!**
- **Galera: Häufig Rollback**

## **=> Einen Schreib-Knoten auswählen !**

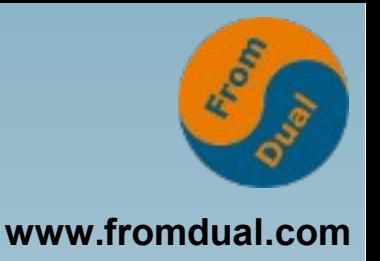

# **Hochverfügbarkeit**

### **Replikation:**

- **Failover manuell (Reaktionszeit) oder automatisch (korrekt?)**
- **Slave Lag, neue Master-Auswahl**

### **Galera:**

- **Symmetrisch, kein Rollenwechsel**
- **Virtuell-synchrone Replikation (kein Lag)**

### **=> Vorteil Galera**

**Q & A**

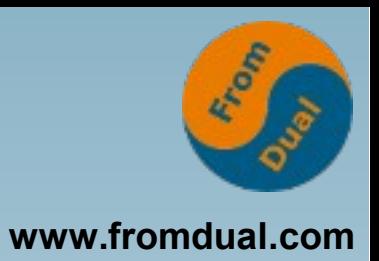

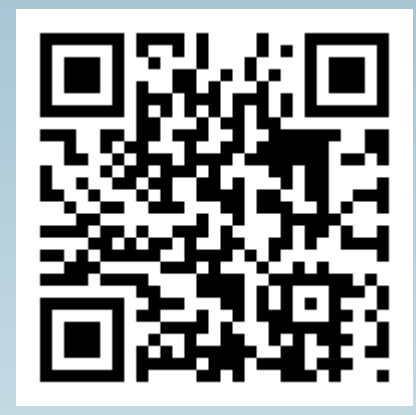

**Fragen ? Diskussion?**

#### **Wir haben Zeit für ein persönliches Gespräch ...**

- **FromDual bietet neutral und unabhängig:**
	- **Beratung**
	- **Remote-DBA**
	- **Support für MySQL, Galera, Percona Server und MariaDB**
	- **Schulung**

#### **www.fromdual.com/presentations**